H K COMPUTER- 9377931698

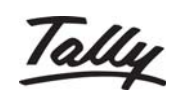

## **Contents**

<span id="page-0-0"></span>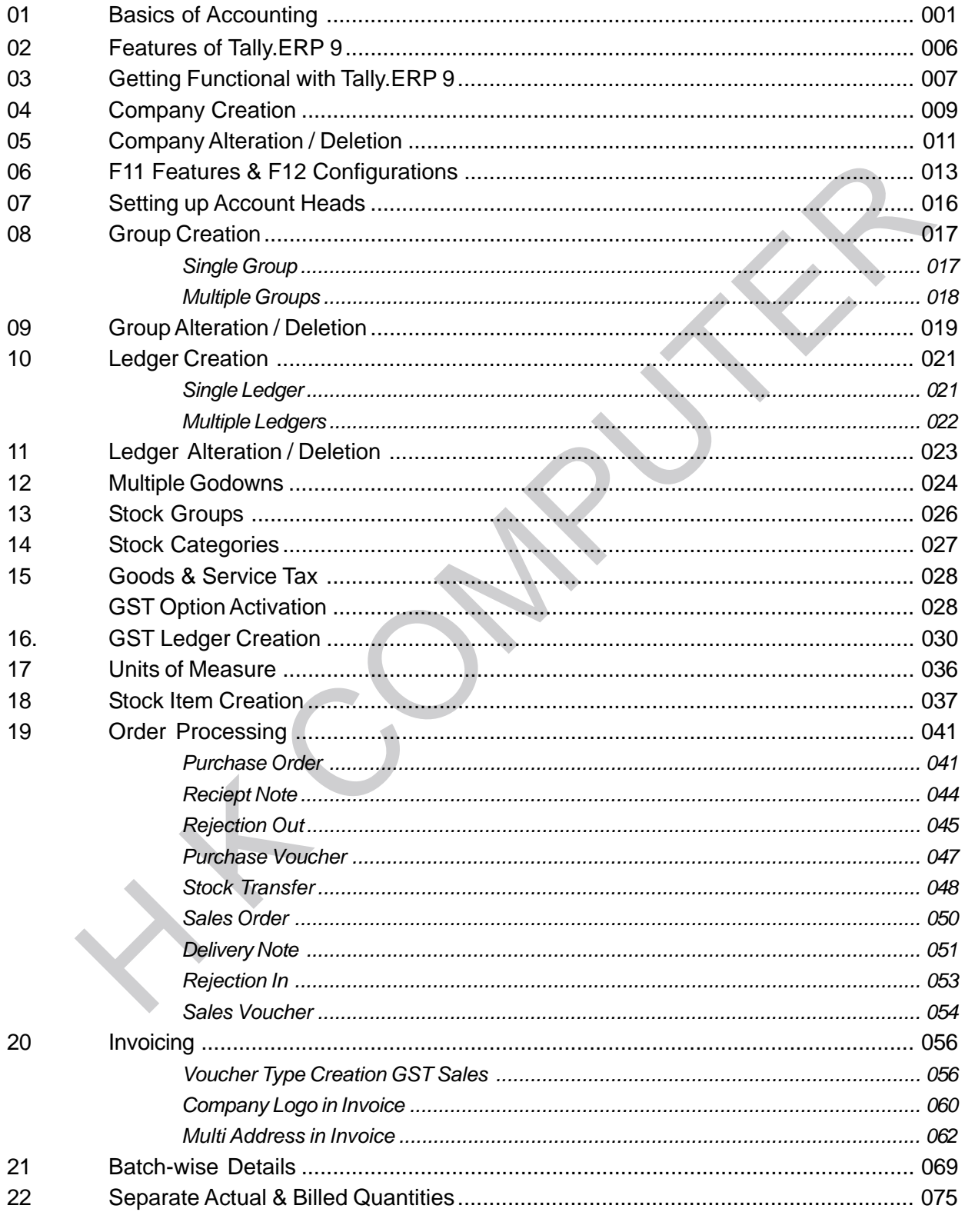

## Tally

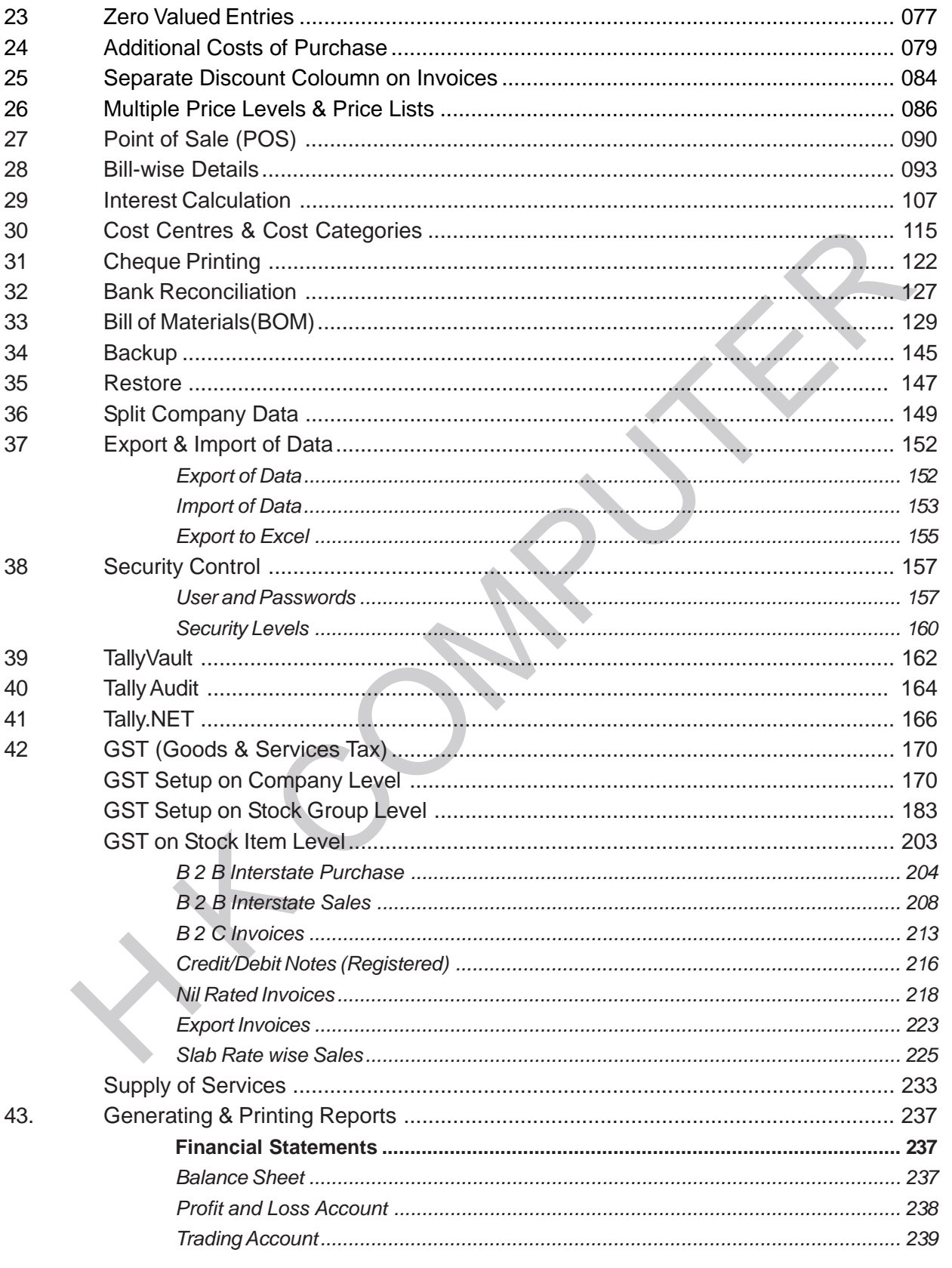

H K COMPUTER- 9377931698

## Tally

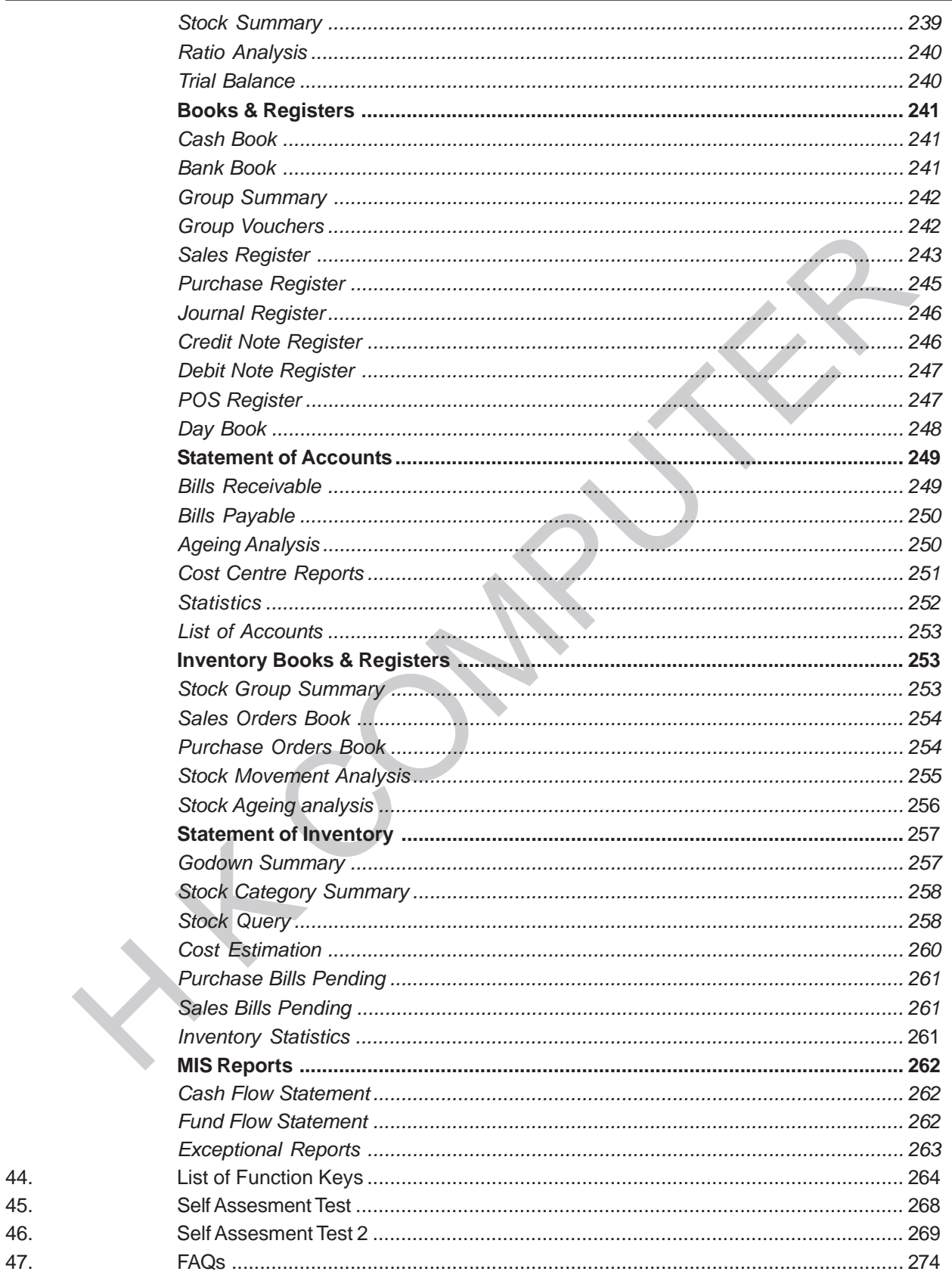